## **Een afbeelding wijzigen**

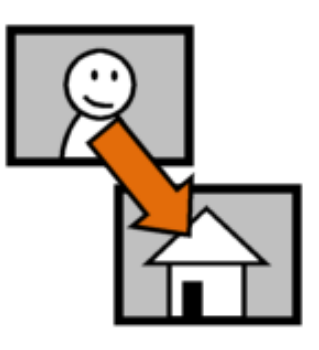

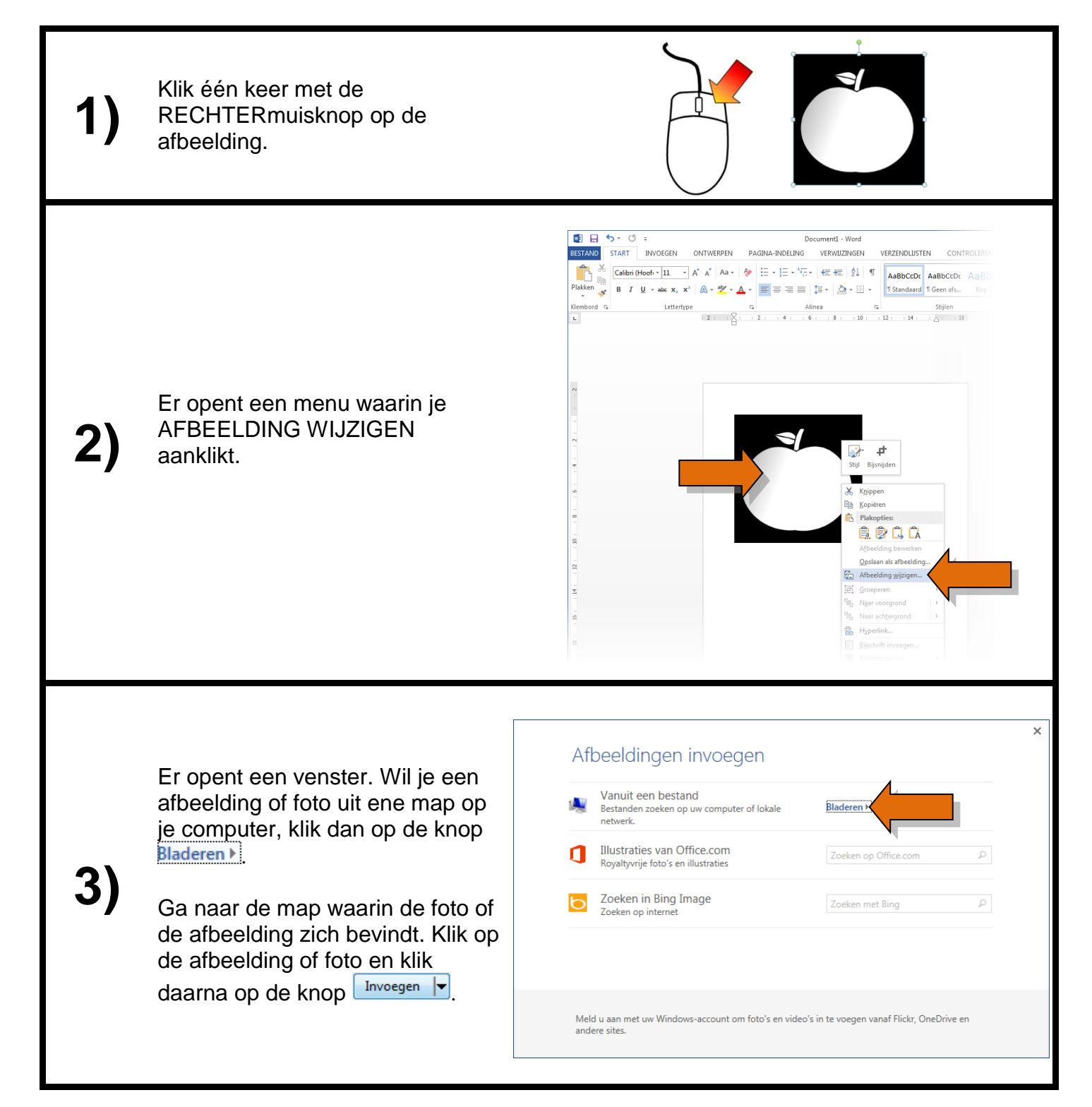

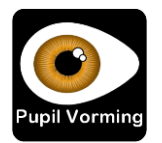